**2022/10/10 Mon.**

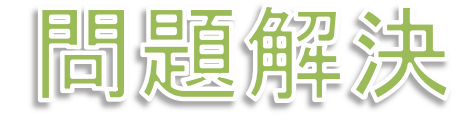

# 組合せ最適化と整数計画法 **Sports Scheduling**

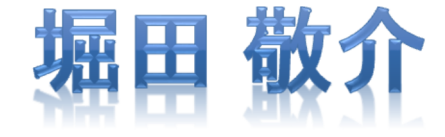

スポーツ・スケジューリング

 $\triangleright$  single round-robin tournament **▶ 6チームの総当たり戦スケジュールをつくる** > 全試合 Home vs Away で戦う<br>◇ 合エー / <del>丝移動明離の</del>見小 <mark>> 全チーム<u>総移動距離の最小化</u>を目指す【目的1】</mark><br>→ > 最適化問題の定式化(∑表記)  $> 0.1$ 変数  $x_{ijs} = 1$  ... slot s で *i* vs *j* (*i* がHome) 0-1変数 *<sup>x</sup>ijs*<sup>=</sup>0 … slot s <sup>で</sup> *<sup>i</sup>* vs *<sup>j</sup>* (*<sup>i</sup>* <sup>が</sup>Home)をしない 距離行列 distance matrix *<sup>D</sup>* **<sup>=</sup>**[*dij*]  $m\dot{\imath}$  $n.$   $\sum_{s \in S} \sum_{i \in T} \sum_{j \in T} 2d_{ij}x_{ijs}$ s.t.  $\sum (x_{ijs} + x_{jis})$  $i \in T / \{i\}$  $= 1$   $(\forall j \in T, \forall s \in S)$  $\sum (x_{ijs} + x_{jis})$ s∈S  $= 1$  ( $\forall i, j \in T(i \neq j)$  $x_{ijs} \in \{0,1\}(\forall i,j \in T, \forall s \in S)$ 

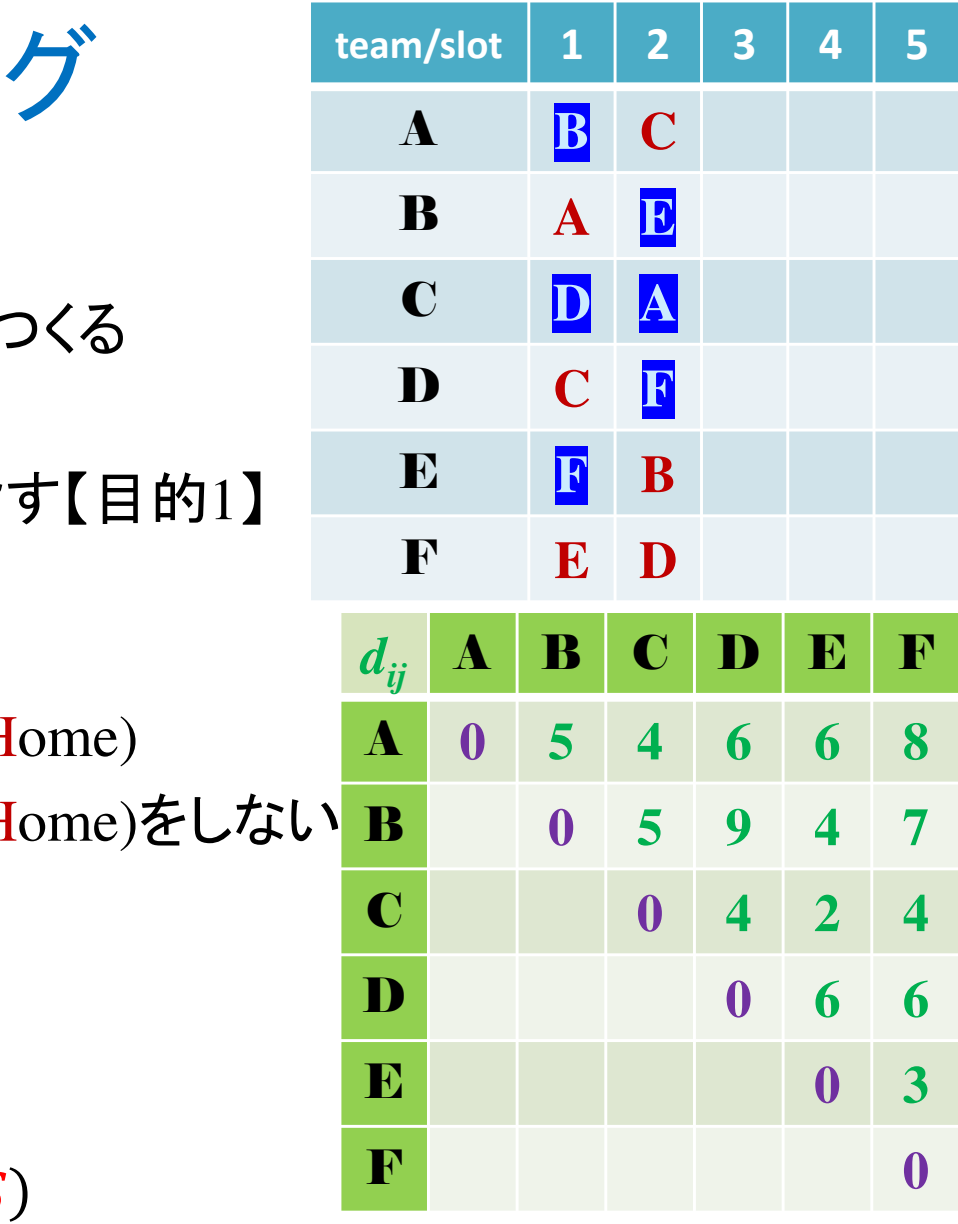

*T*={1,2,…,6} : team集合 *S*={1,2,…,5} : slot集合Away teamは1試合毎に「出掛けて」「戻る」ことにする

スポーツ・スケジューリングをCPLEXで解く

- ▶ 新規プロジェクトの作成
	- ① [ファイル(F)]ー[新規 -[新規(N)]-[OPLプロジェクト]を選択
	- $\bigcirc$   $\bigcirc$   $\bigcirc$ ②[プロジェクト名] を記入(例:SportsScheduling)し,3カ所にチェックする

☑ デフォルトの実行構成の追加<br><del>ロ</del> ェデ = の佐佳

<u>☑</u> モデルの作成<br>*င*ョ ≅ 4の作曲

<u>☑</u> データの作成<br><sub>ネュナ クリック</sub>

③[終了]をクリック

プロジェクト名は自由だが、半角 英数で何の問題を解こうとしているのかが分かる名前が良い

- ▶ プロジェクト内のいくつかの名前を変更
	- $\checkmark$  [構成 $1$ ]  $\to$  [config $1$ ] ※日本語を英語に変更しないと実行時エラーになる
	- モデルファイル [SportsScheduling.mod] → [srt-di.mod]
	- データファイル [SportsScheduling.dat] → [srt-diex1.dat]

▶ モデルファイル・データファイルを記述し保存(次ページ参照) ▶ [config1]にモデルファイルとデータファイルをセットし,解く

スポーツ・スケジューリングをCPLEXで解く

### ▶ モデルファイル (srt-di.mod)の中身の記述

```
int i_max = ...;// チーム数の添え字の最大値<code>range I</code> = 1..i\_max;

range S = 1..i_max-1;// slot数 = team
数-1float d[I,I] = ...;// 距離行列 (size: IxI)
dvar int+ x[I,I,S] in 0..1;// 0-1変数(size: IxIxS) <mark>※この変数定義では</mark>,
minimize
sum(s in S) sum(i in 
I) sum(j in I) 2*d[i,j]*x[i,j,s];
subject to{

forall(s in S) {// 各slot においてforall(i in I) {// 各チーム i は

sum(j in I:i!=j) (x[i,j,s] + x[j,i,s]) == 1;

};// 自分以外の全チーム j
とHome/Away のどちらかで 丁度
1回対戦する}; forall(i in I) {// 各チーム i は
    forall(j in I:i!=j) {// 自分以外の全チーム j と各々<br>sum(s in S) (y[i i s] + y[i i s]) -- 1:

sum(s in S) (x[i,j,s] + x[j,i,s]) == 1;

};// どこかのslotで Home/Away のどちらかで 丁度
1回対戦する};
forall(i in 
I) {// 自分とは対戦しないので
sum(s in S) x[i,i,s] == 0;// その変数を全て0に};};※自チームとは戦わない,
                                                 というこの式が必要
[ i vs i ] in s を含むので…
```
スポーツ・スケジューリングをCPLEXで解く

### ▶ データファイル (srt-diex1.dat)の中身の記述

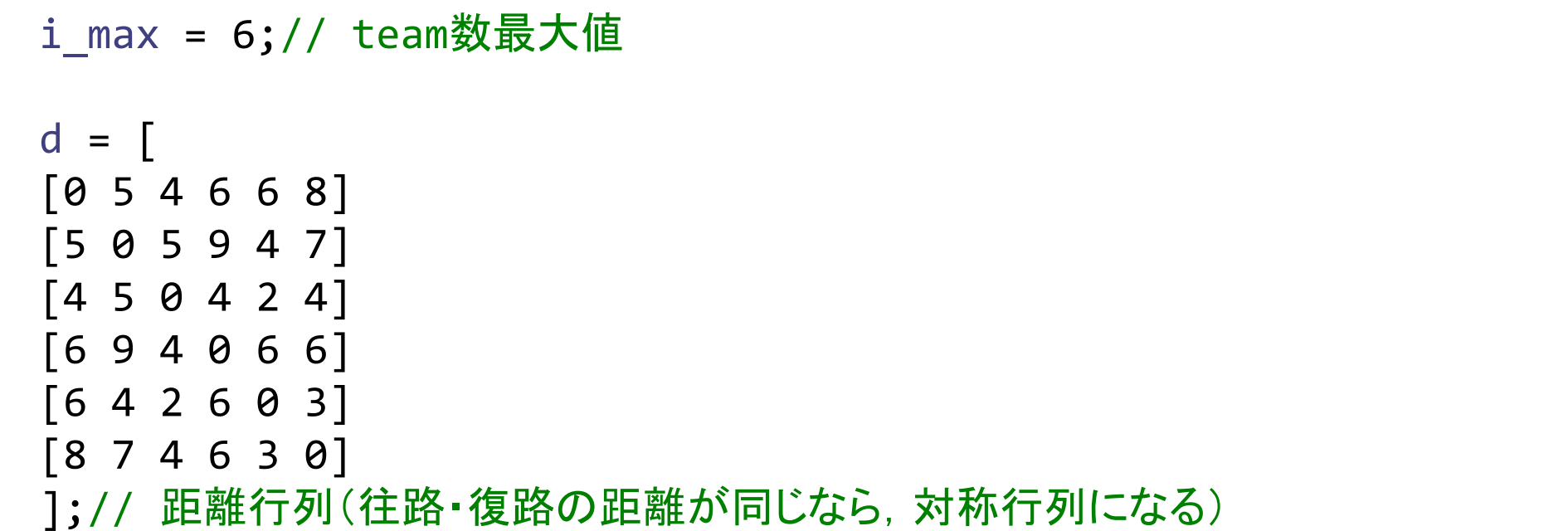

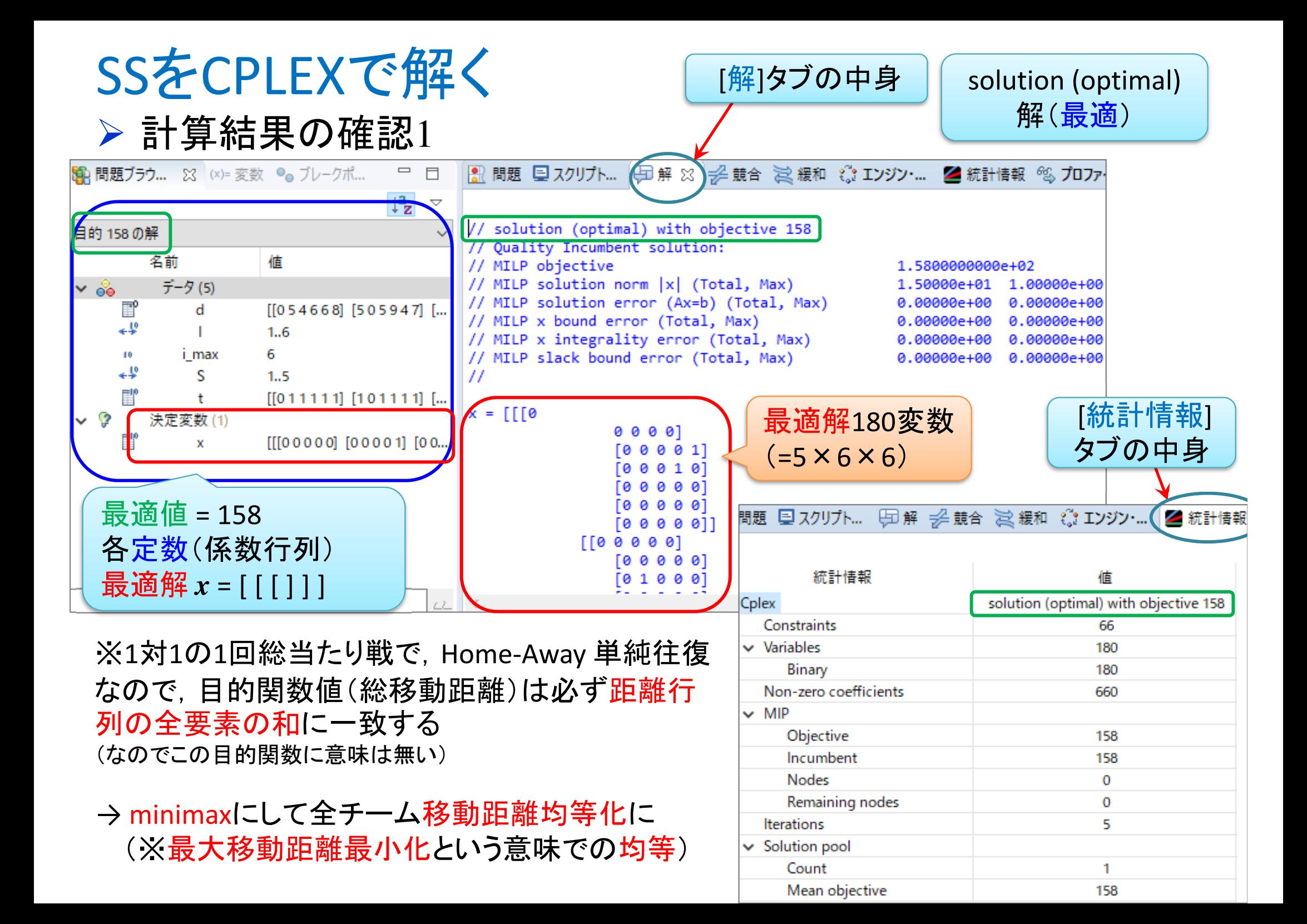

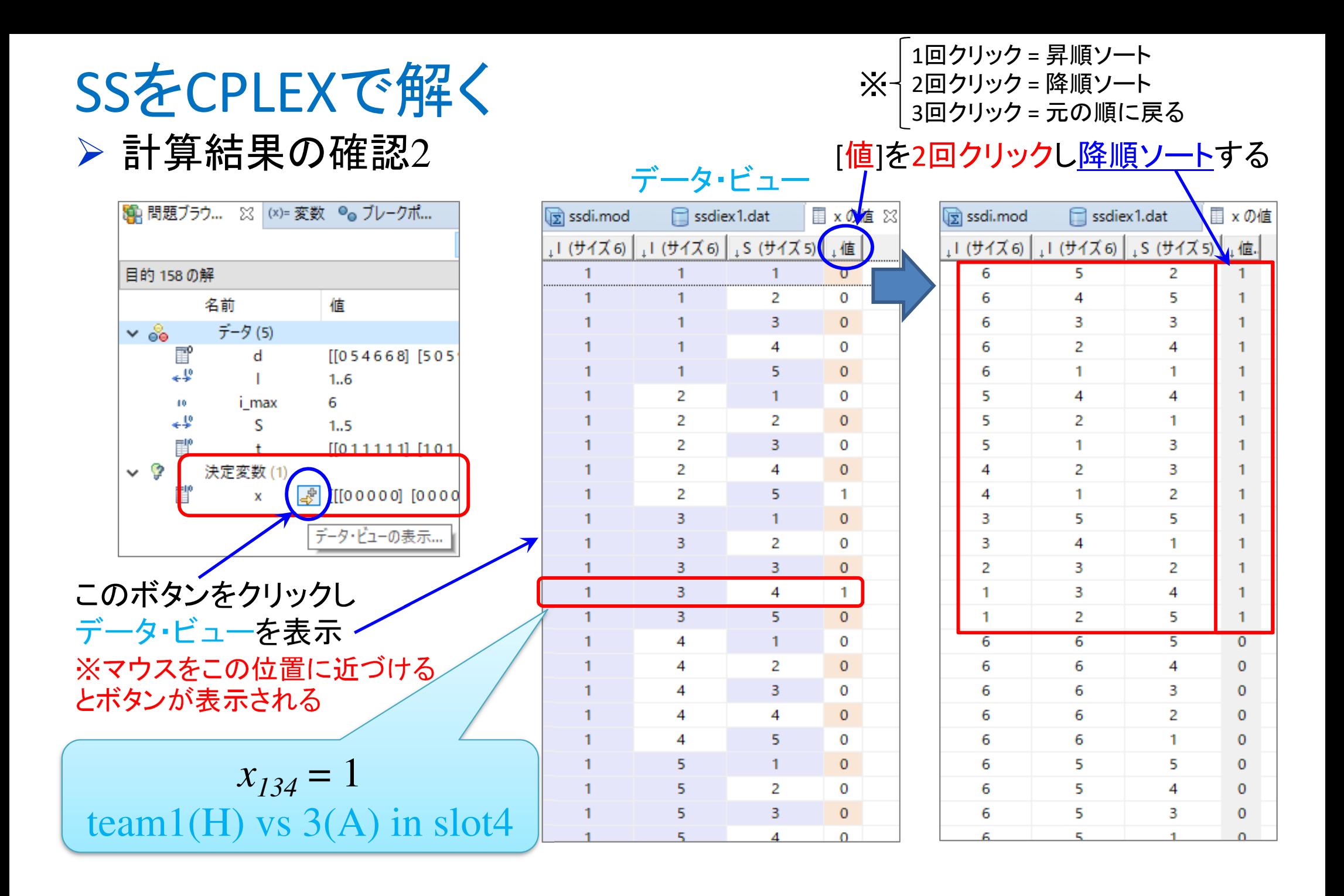

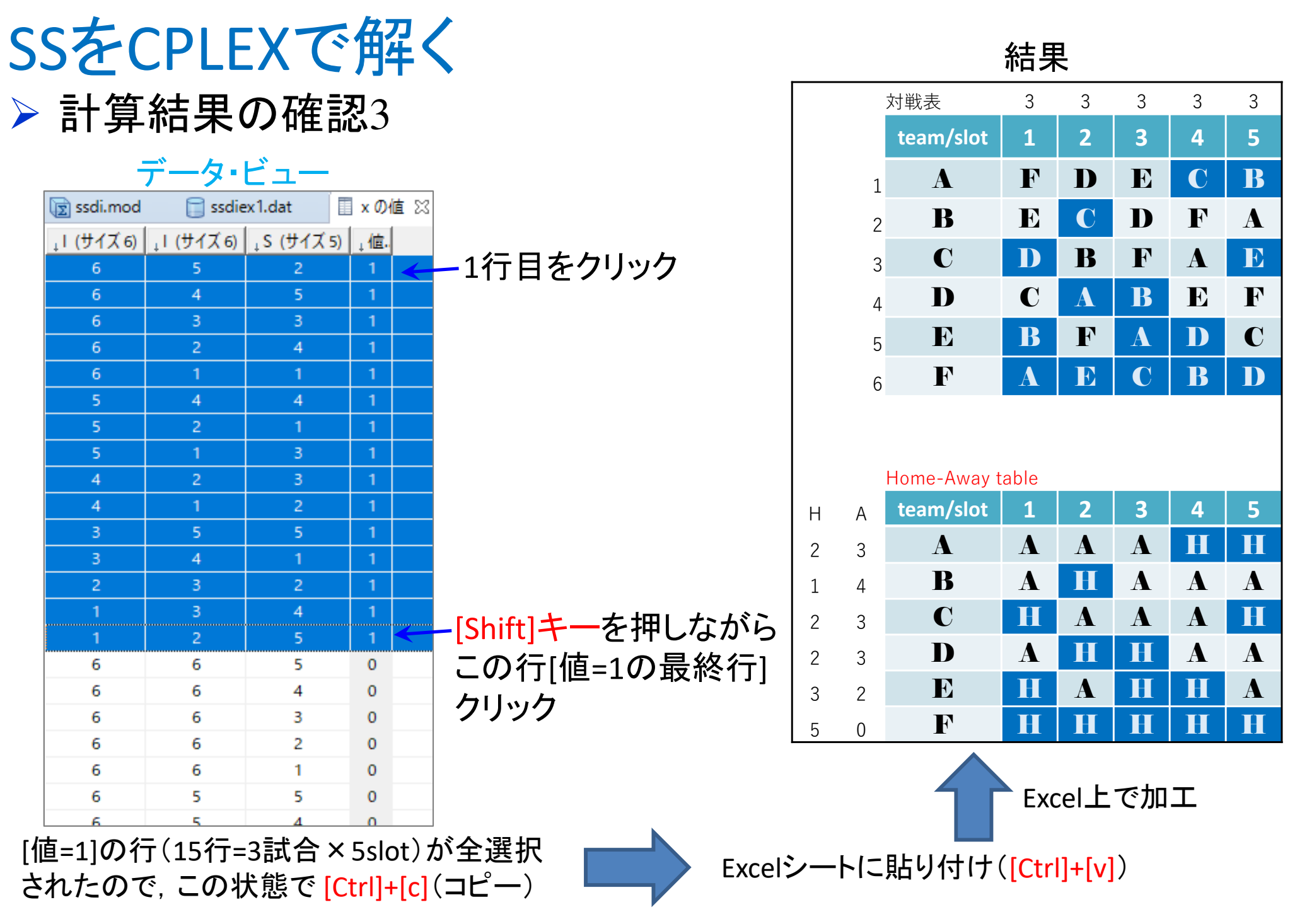

※ここでは手で copy & paste してるが, データファイル[\*\*\*.dat]に, 結果をExcel<br>シートに明けせる会会を書いても可(CPLEYに解の copy & paste を会じる) シートに貼り付ける命令を書いても可(CPLEXに解の copy & paste を命じる)

スポーツ・スケジューリング

 $\triangleright$  single round-robin tournament **▶ 6チームの総当たり戦スケジュールをつくる** ▶ 全試合 Home vs Away で戦う<br>◇ 合エー / 移動門離の均等化 <mark>➢ 全チーム<u>移動距離の**均等化**を目指す【目的2】</u><br>△ 〜〜〜〜〜〜〜〜〜〜〜〜〜〜〜〜〜〜〜〜〜〜〜〜</mark> (※移動距離が最大のチームを最小化)

 **team/slot <sup>1</sup> <sup>2</sup> <sup>3</sup> <sup>4</sup> <sup>5</sup>** <sup>A</sup> **<sup>B</sup> <sup>C</sup>** B **<sup>A</sup> <sup>E</sup>** C **<sup>D</sup> <sup>A</sup>** D **<sup>C</sup> <sup>F</sup>** E **<sup>F</sup> <sup>B</sup>** F**<sup>E</sup> <sup>D</sup>**

> 最適化問題の定式化(∑表記)  $> 0.1$ 変数  $x_{ijs} = 1$  ... slot s で *i* vs *j* (*i* がHome)

0-1変数 *<sup>x</sup>ijs*<sup>=</sup>0 … slot s <sup>で</sup> *<sup>i</sup>* vs *<sup>j</sup>* (*<sup>i</sup>* <sup>が</sup>Home)をしない

$$
min. \lim_{j \in T} \sum_{s \in S} \sum_{i \in T} 2d_{ij}x_{ijs}
$$
\n
$$
s.t. \sum_{i \in T/\{j\}} (x_{ijs} + x_{jis}) = 1 \ (\forall j \in T, \forall s \in S) \sum_{i \in T/\{j\}} (x_{ijs} + x_{jis}) = 1 \ (\forall i, j \in T (i \neq j))
$$
\n
$$
\sum_{s \in S} (x_{ijs} + x_{jis}) = 1 \ (\forall i, j \in T (i \neq j)) \sum_{s \in S} (x_{ijs} + x_{jis}) = 1 \ (\forall i, j \in T (i \neq j))
$$
\n
$$
x_{ijs} \in \{0,1\} (\forall i, j \in T, \forall s \in S) \sum_{x_{ijs} \in \{0,1\} (\forall i, j \in T, \forall s \in S)}
$$

スポーツ・スケジューリングをCPLEXで解く

- **→ モデルファイル**[srt-di.mod] を copy & paste して修正
	- $\left( \bigcap \right)$ モデルファイル [srt-di.mod] を選択(クリック)
	- ② [Ctrl]+[c] を押して copy
	- ③  $[Ctrl]+[v]$ を押して paste
	- ④ 名前 [srt-di2.mod] を入力
	- ⑤ モデルファイル [srt-di2.mod] をダブルクリックして開き中身を修正(※修正部分は次ページ参照)

## **▶ モデルファイルを入れ替えて解く**

- ① 実行構成 [config1]のモデルファイルを入れ替えて解く
	- 1.. [config1] 内の [srt-di.mod] を削除
	- 2.. [config1] 内に [srt-di2.mod] を drag&drop

(※データファイルは同じもの [srt-diex1.dat] を使う)

```
スポーツ・スケジューリングをCPLEXで解く
```
## **→ モデルファイル (srt-di2.mod)の中身の記述**

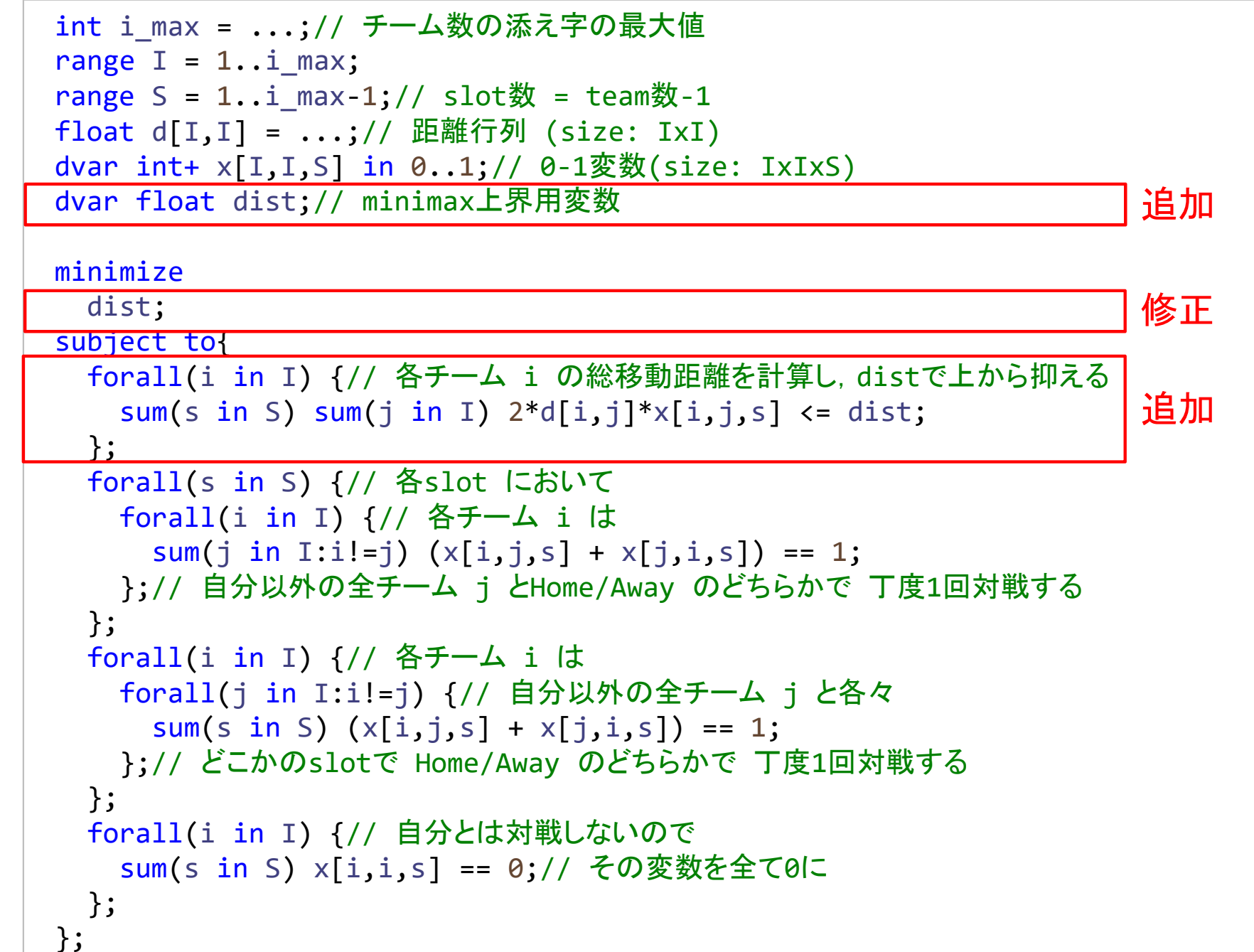

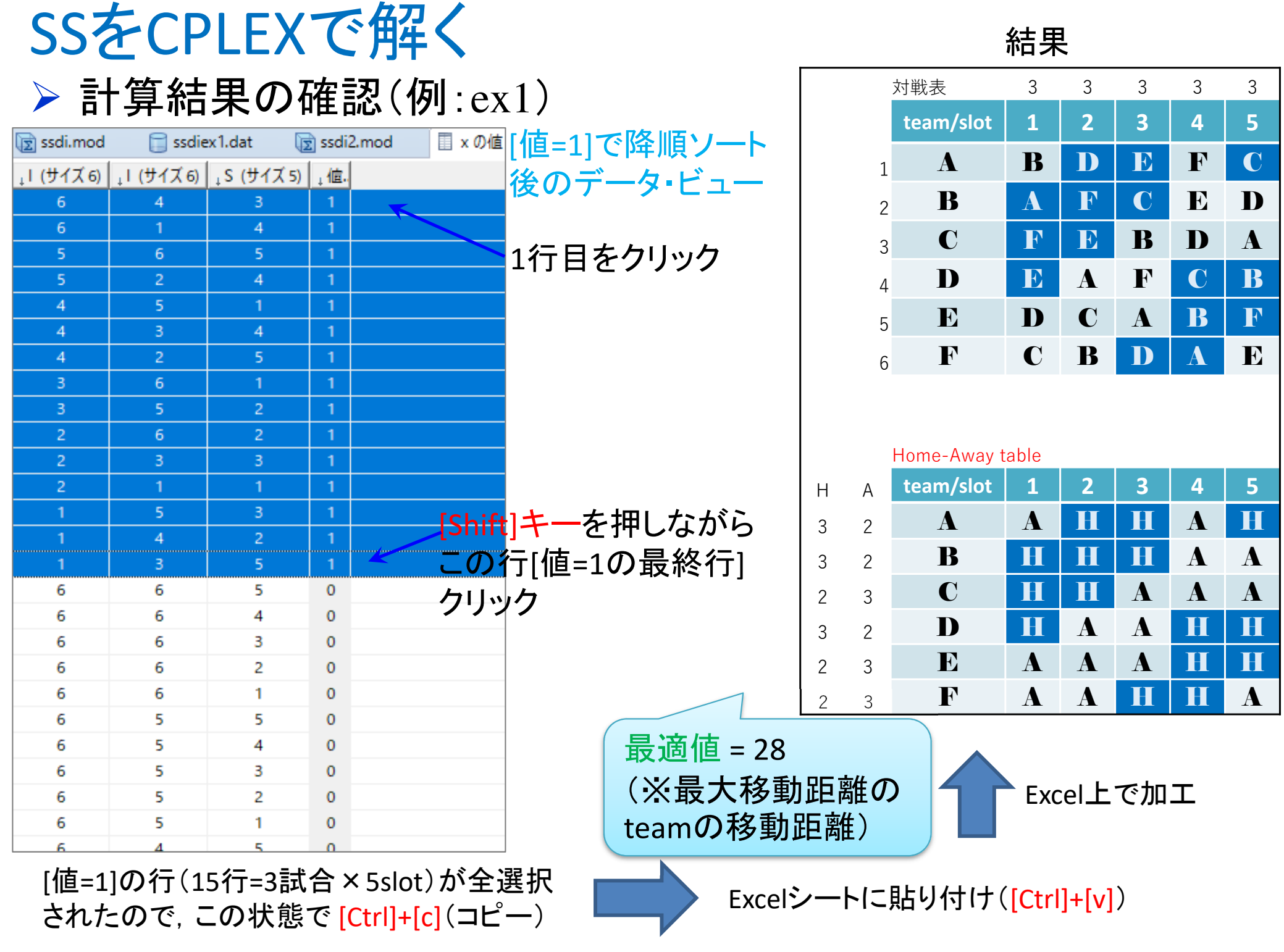

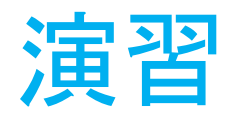

### $\triangleright$  single round-robin tournament **>8チームの総当たり戦スケジュールをつくる** 全試合 Home vs Away で戦う

 データファイル[srt-diex2.dat] を作成

i\_max = <mark>8;// team数最大値</mark>  $d = [$ [0 3 5 5 3 6 10 7][3 0 3 3 3 4 7 4] [5 3 0 6 6 3 6 5] [5 3 6 0 3 4 6 2] [3 3 6 3 0 6 9 5] [6 4 3 4 6 0 4 3] [10 7 6 6 9 4 0 4][7 4 5 2 5 3 4 0]データファイル(srt-diex2.dat)

];// 距離行列

**→ 2つの目的それぞれで解いてみよう** 

全チーム総移動距離の最小化を目指す【目的1】

✔ モデルファイル [srt-di.mod] で解く<br>、ㅜ / *チ*タ <del>テ</del>ナ ワニ ポ<del>⊬ の **レ**\ ⁄</del>な llィ <sup>★</sup> ᄆ <sup>+|</sup>

<mark>➢ 全チーム<u>移動距離の**均等化**を目指す【目的2</u>】</mark>

(※移動距離が最大のチームを最小化)

モデルファイル [srt-di2.mod] で解く

スポーツ・スケジューリング

 $\triangleright$  single round-robin tournament **▶ 6チームの総当たり戦スケジュールをつくる** ▶ 全試合 Home vs Away で戦う > Home-Away数の均等化をしたい【目的3】 (※Home or Away数が最大のチームを最小化)

> 最適化問題の定式化(∑表記)

 $> 0.1$ 変数  $x_{ijs} = 1$  ... slot s で *i* vs *j* (*i* がHome)

0-1変数 *<sup>x</sup>ijs*<sup>=</sup>0 … slot s <sup>で</sup> *<sup>i</sup>* vs *<sup>j</sup>* (*<sup>i</sup>* <sup>が</sup>Home)をしない

$$
min. \underset{\mathbf{y} \in \mathcal{T}}{\underset{\mathbf{y} \in \mathcal{T}}{\underset{\mathbf{y} \in \mathcal{T}}{\underset{\mathbf{y} \in \mathcal{T}}{\underset{\mathbf{y} \in \mathcal{S}}{\underset{\mathbf{y} \in \mathcal{S}}{\underset{\mathbf{y} \in \math
$$

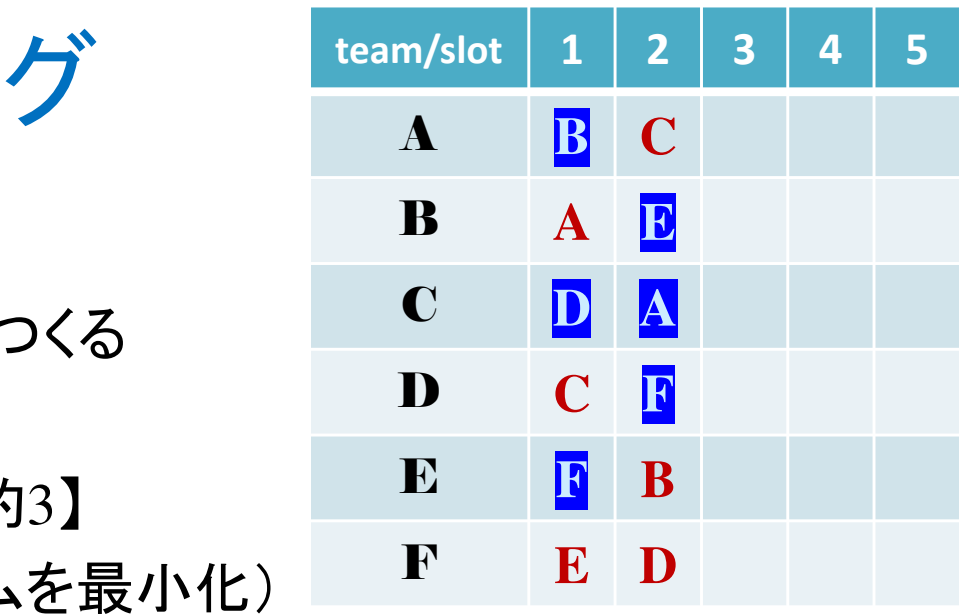

スポーツ・スケジューリングをCPLEXで解く

- **→ モデルファイル**[srt-di2.mod] を copy & paste して修正
	- $\left( \mathcal{L} \right)$ モデルファイル [srt-di2.mod] を選択(クリック)
	- ②[Ctrl]+[c] を押して copy
	- ③ [Ctrl]+[v] を押して paste
	- ④ 名前 [srt-ha.mod] を入力
	- ⑤ モデルファイル [srt-ha.mod] をダブルクリックして開き中身を修正(※修正部分は次ページ参照)
- **▶ モデルファイルを入れ替えて解く** 
	- ① 実行構成 [config1] のモデルファイルを [srt-ha.mod] にして解く

② データファイルは 6チーム(例1)と8チーム(例2)それぞれで解いてみよう✔ 例1) 6チームのデータファイル [srt-diex1.dat]<br>/ Flo. eエー / のデータフー / IL Fed. die 2.4dd ✔ 例2) 8チームのデータファイル [srt-diex2.dat]

```
スポーツ・スケジューリングをCPLEXで解く
```
## **► モデルファイル (srt-ha.mod)の中身の記述**

int i\_max = ...;// チーム数の添え字の最大値

```
<code>range I</code> = 1..i\_max;

range S = 1..i_max-1;// slot数 = team
数-1float d[I,I] = ...;// 距離行列 (size: IxI)
dvar int+ x[I,I,S] in 0..1;// 0-1変数(size: IxIxS)

dvar float nha;// minimax上界用変数minimizenha;
subject to{

forall(i in 
I) {// チームi毎の Home数とaway数を計算

sum(s in S) sum(j in I) x[i,j,s] <= nha;// Home試合数をnhaで上から抑える

sum(s in S) sum(j in I) x[j,i,s] <= nha;// Away試合数をnhaで上から抑える};
forall(s in S) {// 各slot において

forall(i in 
I) {// 各チームiは

sum(j in I:i!=j) (x[i,j,s] + x[j,i,s]) == 1;

};// 自分以外の全チーム j
とHome/Away のどちらかで 丁度
1回対戦する}; forall(i in I) {// 各チーム i は

forall(j in I:i!=j) {// 自分以外の全チーム jと各々

sum(s in S) (x[i,j,s] + x[j,i,s]) == 1;

};// どこかのslotで Home/Away のどちらかで 丁度
1回対戦する};
forall(i in 
I) {// 自分とは対戦しないので
sum(s in S) x[i,i,s] == 0;// その変数を全て0に};};修正修正修正※このモデルでは「距離行列」は
必要ないが,データファイルを流用したいので残してある
```
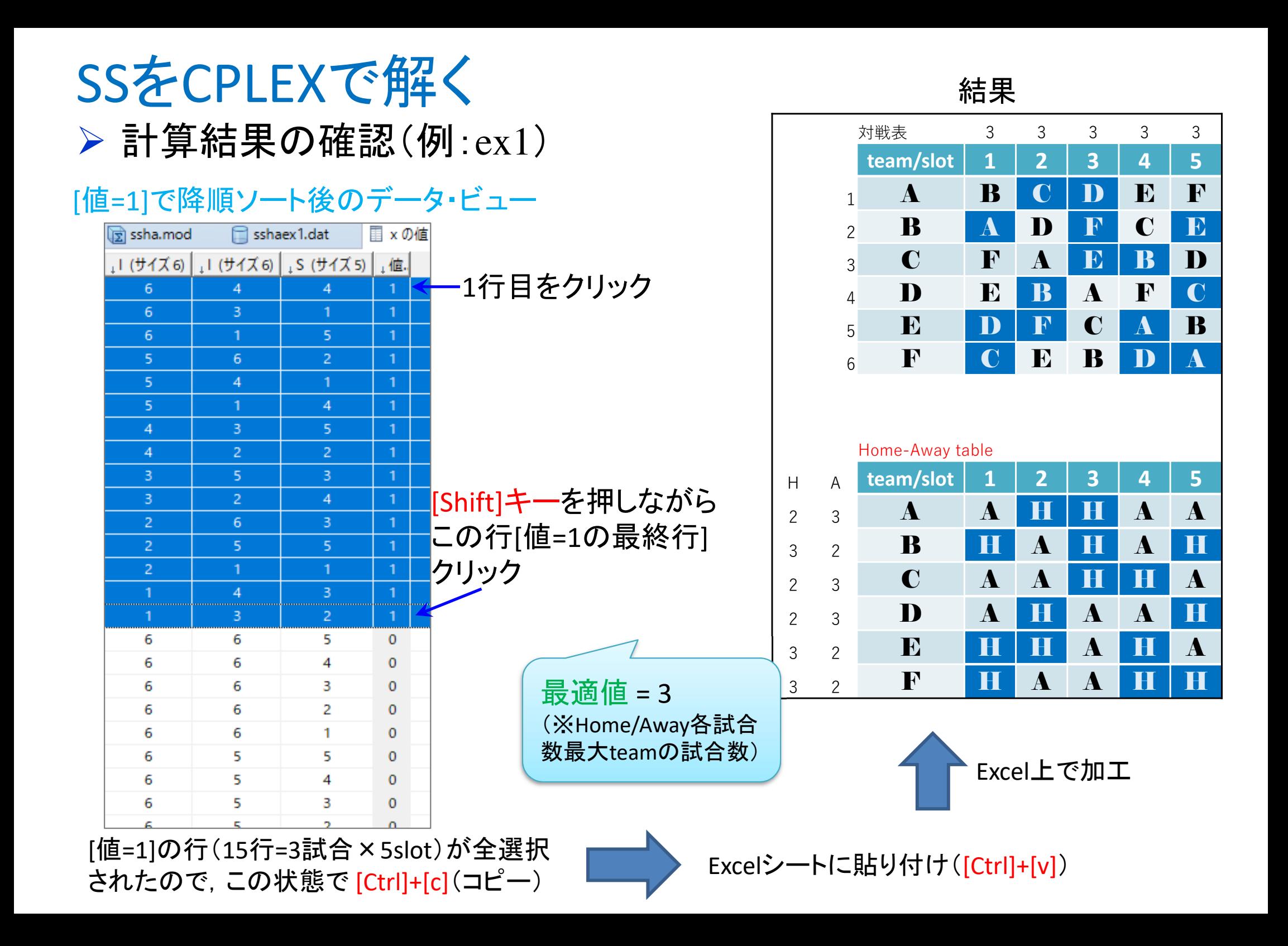

スポーツ・スケジューリング

 $\triangleright$  single round-robin tournament **▶ 6チームの総当たり戦スケジュールをつくる** > 全試合 Home vs Away で戦う<br>◇ Prest 数を見 小化したい【日め <mark>> <u>Break数を最小化</u>したい【目的4】</mark>

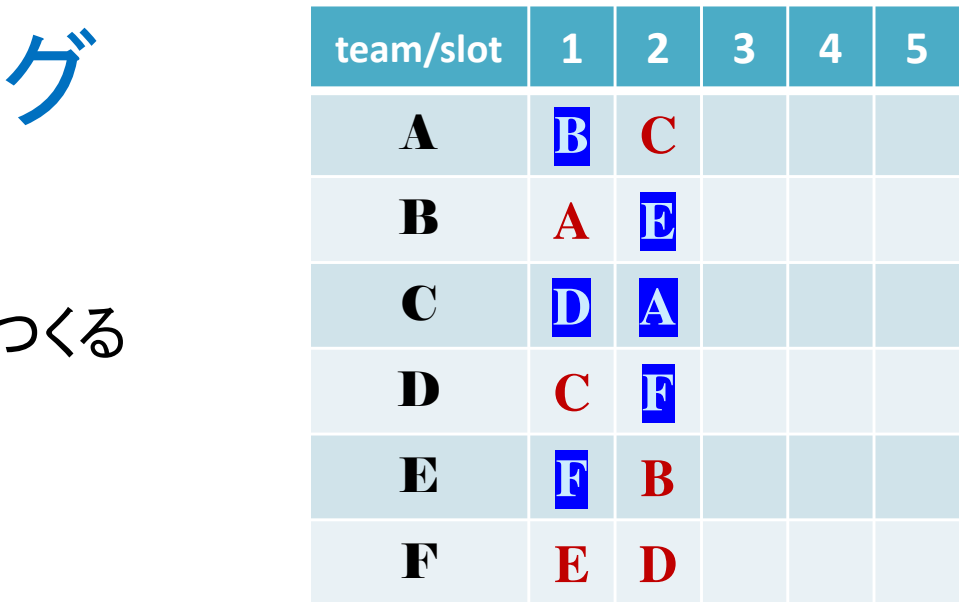

> 最適化問題の定式化(∑表記) 0-1変数 *<sup>x</sup>ijs*<sup>=</sup>1 … slot s <sup>で</sup> *<sup>i</sup>* vs *<sup>j</sup>* (*<sup>i</sup>* <sup>が</sup>Home)で対戦, *<sup>x</sup>ijs*<sup>=</sup>0 … 対戦しない 0-1変数 *<sup>y</sup>is*<sup>=</sup>1 … team *<sup>i</sup>* <sup>が</sup>slot s→s+1 でBreak, *<sup>y</sup>is*<sup>=</sup>0 … Breakではない

$$
min. \sum_{s \in S} \sum_{i \in T} y_{is} \quad s.t. \sum_{j \in T} (x_{ijs} + x_{ijs+1}) \le y_{is} + 1(\forall i \in T) \longleftarrow \text{Home} \text{One} \text{B} \text{weak} \text{N} \text{ is} \text{A} \text{B} \text{B} \text{B} \text{C} \text{C} \text{C}
$$
\n
$$
\sum_{j \in T} (x_{jis} + x_{jis+1}) \le y_{is} + 1(\forall i \in T) \longleftarrow \text{Away} \text{O} \text{B} \text{real} \text{N} \text{S} \text{A} \text{D} \text{C}
$$
\n
$$
\sum_{i \in T / \{j\}} (x_{ijs} + x_{jis}) = 1 \ (\forall j \in T, \forall s \in S)
$$
\n
$$
\sum_{s \in S} (x_{ijs} + x_{jis}) = 1 \ (\forall i, j \in T (i \ne j)) \ x_{ijs} \in \{0,1\} (\forall i, j \in T, \forall s \in S)
$$
\n
$$
y_{is} \in \{0,1\} (\forall i \in T, \forall s \in S)
$$

スポーツ・スケジューリングをCPLEXで解く

- **→ モデルファイル**[srt-ha.mod] を copy & paste して修正
	- $\left( \mathcal{L} \right)$ モデルファイル [srt-ha.mod] を選択(クリック)
	- ②[Ctrl]+[c] を押して copy
	- ③  $[Ctrl]+[v]$ を押して paste
	- ④ 名前 [srt-ha2.mod] を入力
	- ⑤ モデルファイル [srt-ha2.mod] をダブルクリックして開き中身を修正(※修正部分は次ページ参照)
- **▶ モデルファイルを入れ替えて解く** 
	- ① 実行構成 [config1] のモデルファイルを [srt-ha2.mod] にして解く

② データファイルは 6チーム(例1)と8チーム(例2)それぞれで解いてみよう✔ 例1) 6チームのデータファイル [srt-diex1.dat]<br>/ Flo. eエー / のデータフー / IL Fed. die 2.4dd ✔ 例2) 8チームのデータファイル [srt-diex2.dat]

```
スポーツ・スケジューリングをCPLEXで解く► モデルファイル (srt-ha2.mod)の中身の記述
       int i_max = ...;// チーム数の添え字の最大値<code>range I</code> = 1..i\_max;
       range S = 1..i_max-1;// slot数 = team数-1<br>range SB = 1 i may-2:// slot数-1

range SB = 1..i_max-2;// slot数-1

float d[I,I] = ...;// 距離行列 (size: IxI)
       dvar int+ x[I,I,S] in 0..1;// 0-1変数(size: IxIxS)
       dvar int+ y[I,SB] in 0..1;// 0-1<mark>変数(</mark>size: IxS)
       minimize
sum(s in SB) sum(i in 
I) y[i,s];subject to{

forall(i in 
I) {// チームi毎のBreak数を計算forall(s in SB) {
sum(j in I) (x[i,j,s]+x[i,j,s+1]) <= y[i,s]+1;// s→s+1でHomeのBreakがあるか

sum(j in I) (x[j,i,s]+x[j,i,s+1]) <= y[i,s]+1;// s→s+1でAwayのBreakがあるか};}; 
forall(s in S) {// 各slot において

forall(i in 
I) {// 各チームiは

sum(j in I:i!=j) (x[i,j,s] + x[j,i,s]) == 1;

};// 自分以外の全チーム j
とHome/Away のどちらかで 丁度
1回対戦する}; forall(i in I) {// 各チーム i は

forall(j in I:i!=j) {// 自分以外の全チーム jと各々

sum(s in S) (x[i,j,s] + x[j,i,s]) == 1;

};// どこかのslotで Home/Away のどちらかで 丁度
1回対戦する};
forall(i in 
I) {// 自分とは対戦しないので
sum(s in S) x[i,i,s] == 0;// その変数を全て0に};};修正修正修正※このモデルでは「距離行列」は

必要ないが,データファイルを流用したいので残してある追加
```
## スポーツ・スケジューリングをCPLEXで解く

## ▶計算結果の確認(例:ex1)

0-1変数y[i,s] のデータ・ビュー

### 0-1変数x[i,j,s]について[値=1]で降順ソート後のデータ・ビュー

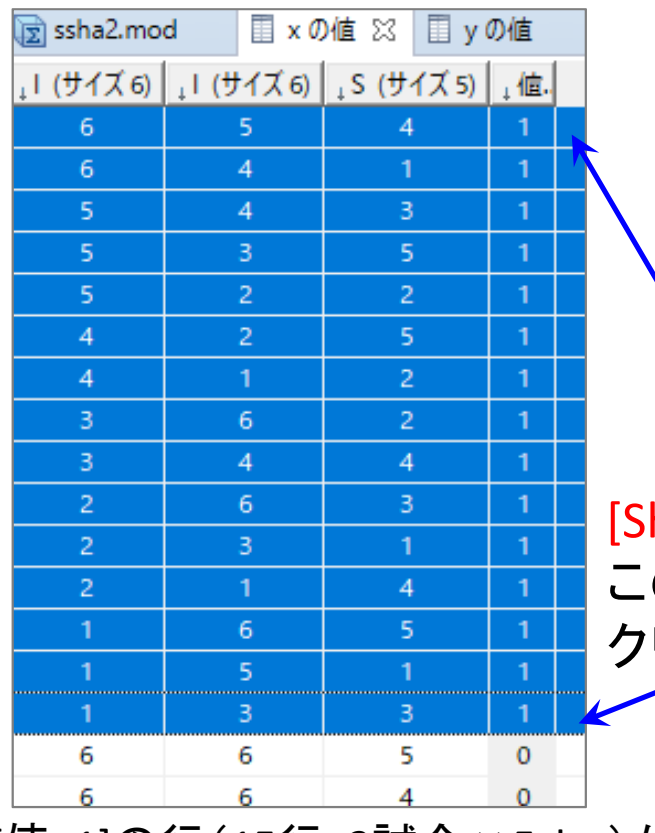

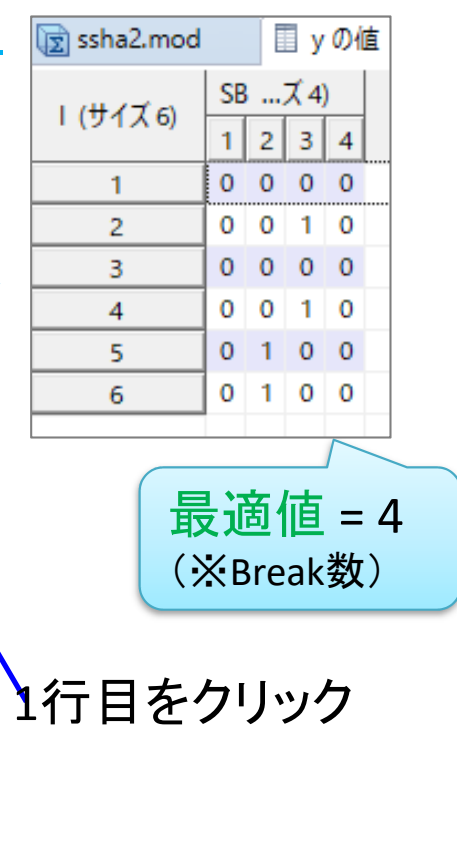

hift]キーを押しながら この行[値=1の最終行]クリック

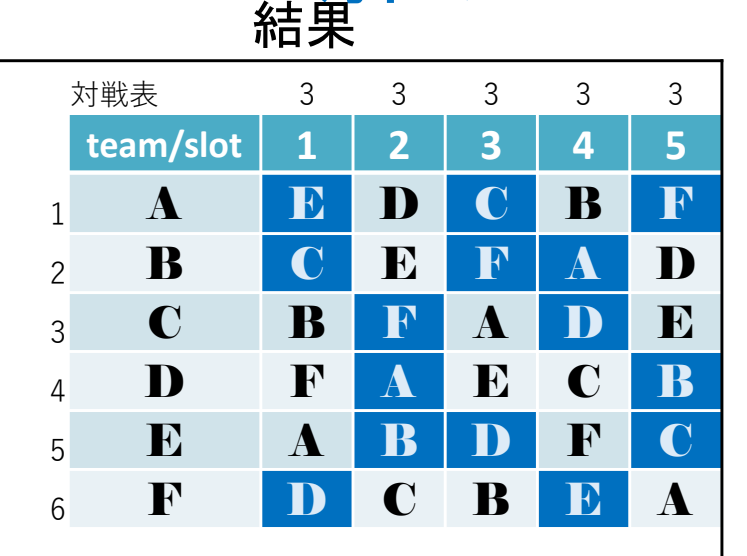

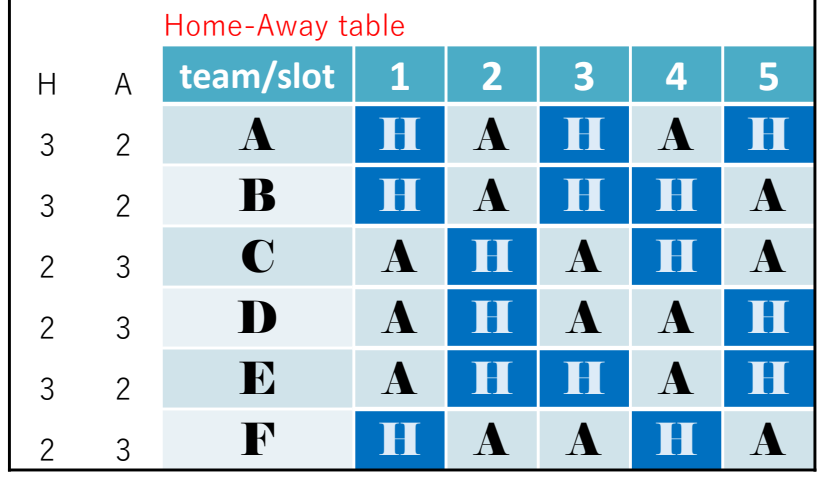

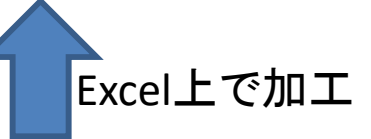

[値=1]の行(15行=3試合×5slot)が全選択されたので, この状態で [Ctrl]+[c](コピー

Excelシートに貼り付け([Ctrl]+[v])

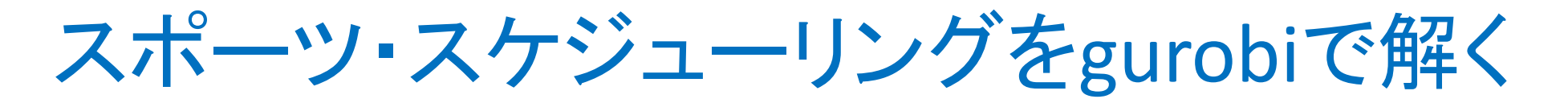

## 問題(ex1)を python & gurobi で記述(データ生成部分①)

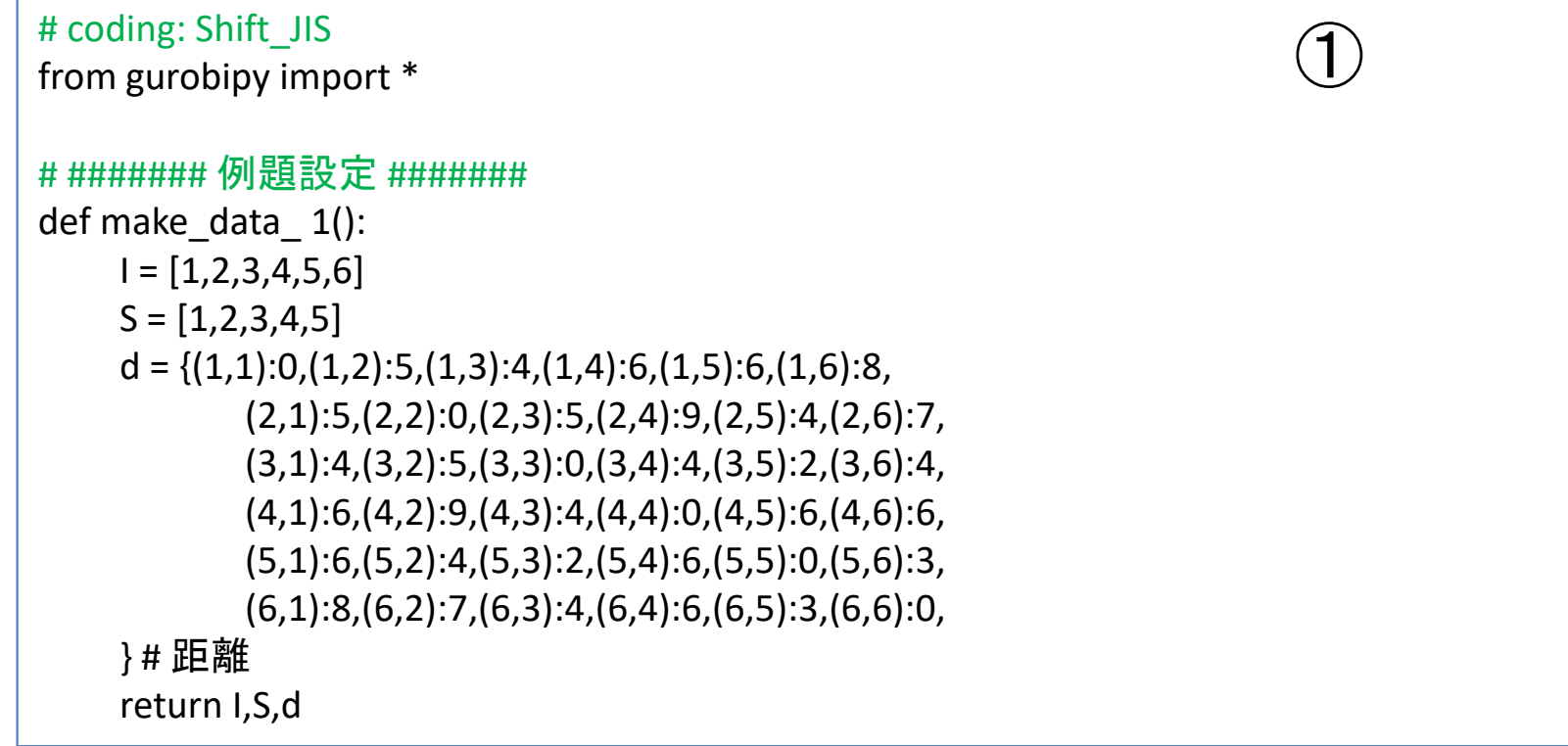

※4種の定式化(srt-di, srt-di2, srt-ha, srt-ha2)で共通で使う

スポーツ・スケジューリングをgurobiで解く

 $\triangleright$  srt-di定式化(例1) 総移動距離最小化

### 1つのファイル「srt-di.py」に①②③の順に記述して保存

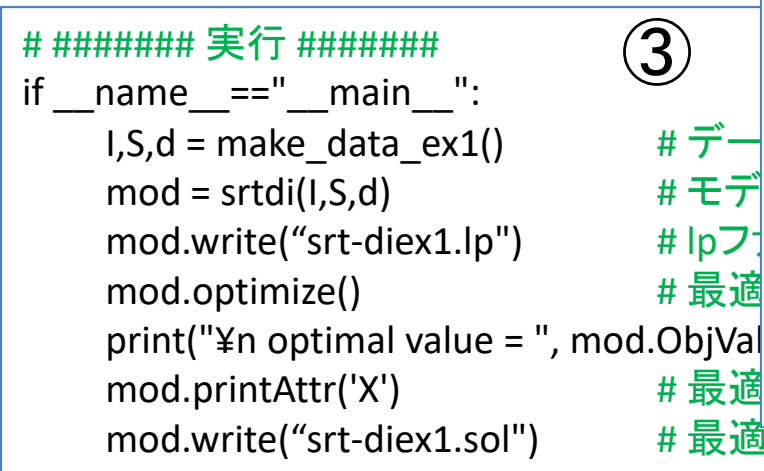

# ####### 定式化 #######<br>def srtdi(l S d): def srtdi(I,S,d):

mod = Model("single round-robin tournament:Min.TotalDistance")

#### # 変数設定

 $x = \{\}$ for i in I: for j in I:for s in S:if  $j = i$ :  $x[i,j,s] = mod.addVar(vtype="B", name="x(%s,%s,%s])" % (i,j,s))$ mod.update()

②

#### # 制約条件の設定

for s in S:for i in I: mod.addConstr(quicksum(x[i,j,s]+x[j,i,s] for j in I if  $j!=i$ ) == 1) for i in I: for j in I:if  $j = i$ : mod.addConstr(quicksum(x[i,j,s]+x[j,i,s] for s in S) == 1)

### # 目的関数の設定

 mod.setObjective(quicksum(2\*d[i,j]\*x[i,j,s] for (i,j,s) in x), GRB.MINIMIZE) mod.update() $mod.$  data = x return mod

) # 最適解をsolファイルに出刀

スポーツ・スケジューリングをgurobiで解く

### ▶ 実行結果

総移動距離最小化

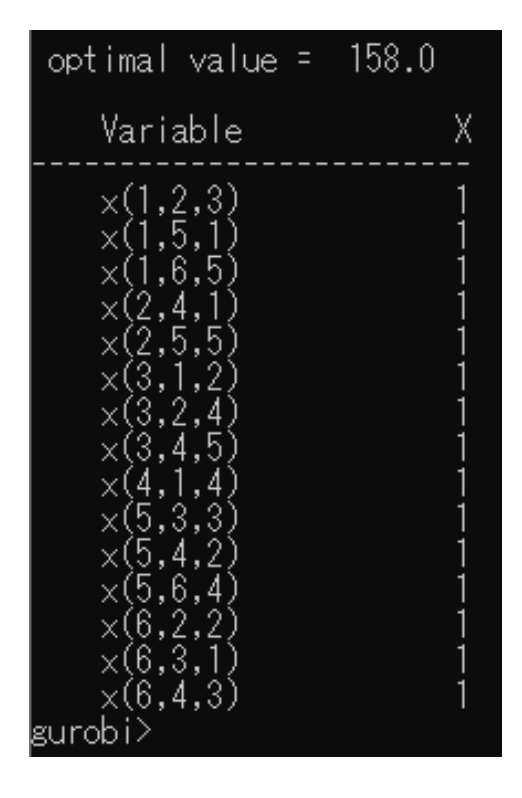

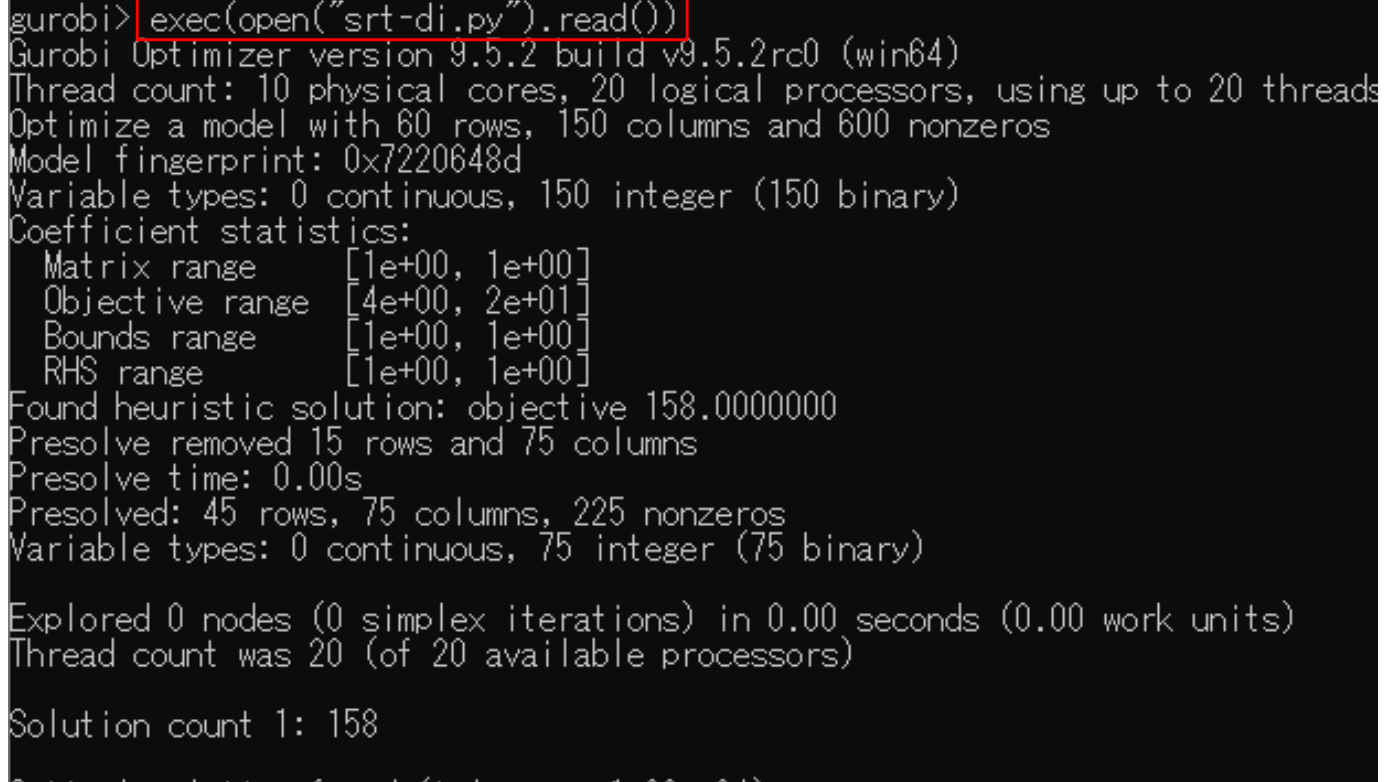

0ptimal solution found (tolerance 1.00e-04)<br>Best objective 1.580000000000e+02, best bound 1.580000000000e+02, gap 0.0000%

### スポーツ・スケジューリングをgurobiで解く

 $\triangleright$  srt-di2定式化(例1) 移動距離均等化

### 1つのファイル「srt-di2.py」に①②③の順に記述して保存

```
# ####### 実行 #######<br>if      name    =="     main
if name =="name" main ":
     I, S, d = make\_data\_ex1() # \overline{\tau}<br>mod = srtdi2(I.S.d) # \overline{\tau}mod = \frac{strd}{2}(1, S, d)\#Emod.write("srt-di2ex1.lp")mod.optimize()print("¥n optimal value = ", mod.Obj
     mod.printAttr('X')mod.write("srt-di2ex1.sol")③
```
# ####### 定式化 #######<br>def srtdi2(I S d): def srtdi2(I,S,d):

mod = Model("single round-robin tournament:Min.Max.Distance")

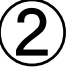

# 変数設定 x,dist = {},{} for i in I: for j in I:for s in S:if  $i = i$ :  $x[i,j,s] = mod.addVar(vtype="B", name="x(%s,%s,%s])" % (i,j,s))$ dist = mod.addVar(vtype="C", name="dist")mod.update()

### # 制約条件の設定

for s in S:

for i in I:

```
mod.addConstr(quicksum(x[i,j,s]+x[j,i,s] for j in I if j!=i) == 1)
```
for i in I:

mod.addConstr(quicksum( $2*d[i,j]*x[i,j,s]$  for s in S for j in I if  $j!=i$ )  $<=$  dist) for j in I:

if  $i = i$ :

mod.addConstr(quicksum(x[i,j,s]+x[j,i,s] for s in S) == 1)

) # lp # 目的関数の設定

```

 # 最適化実行
mod.setObjective(dist, GRB.MINIMIZE)mod.update()
  ) \qquad \qquad \# \frac{1}{12} \qquad \qquad \text{mod.} \qquad \text{data = x,dist})   # 最   return mod
```
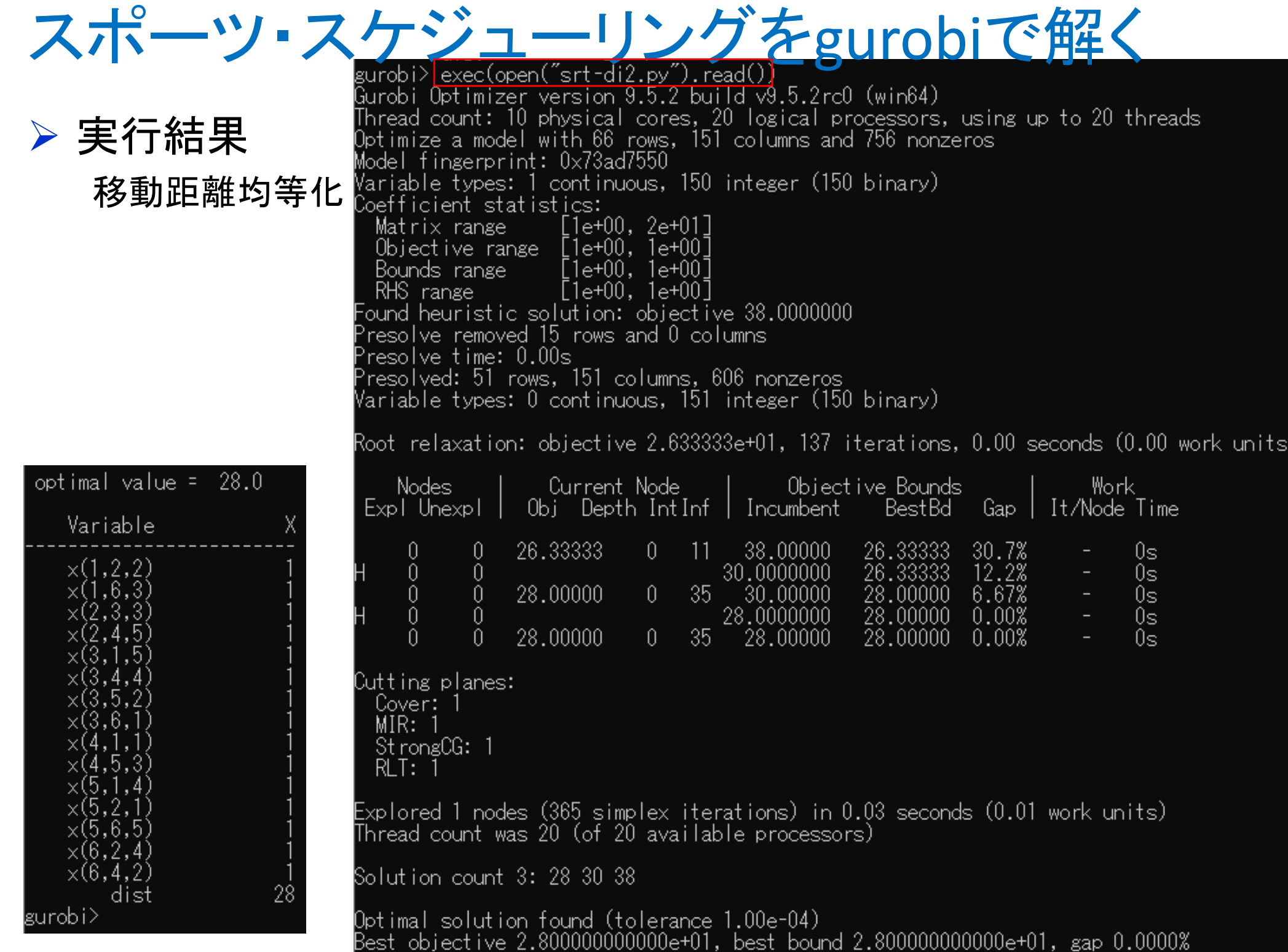

JUUUUUUUe+U

best

pour ١a z.

૪ા

-2.81

 $\triangleright$  srt-ha定式化(例1) Home-Away数均等化

1つのファイル「srt-ha.py」に①②③の順に記述して保存

# ####### 実行 #######<br>if name ==" main if  $name =="name"$  main  $"$ : I,S,d = make data ex1()  $\# \vec{\mathcal{T}}$  $mod = s rtha(I, S, d)$ # モデ mod.write("srt-haex1.lp")# lpフ mod.optimize() $#$ 最適 print("¥n optimal value = ", mod.ObjVal)mod.printAttr('X')# 最適 mod.write("srt-haex1.sol")③

# ####### 定式化 ####### def srtha(I,S,d):mod = Model("single round-robin tournament:Min.Max.Num.H/A")

# 変数設定 x,nha = {},{} for i in I: for j in I:for s in S:if  $i = i$ :  $x[i,j,s] = \text{mod.addVar}(vtype='B", name='x(%S,S,\%s,\%s)'' % (i,j,s))$ nha = mod.addVar(vtype="C", name="nha") mod.update()

 $\bigcirc \!\!\! \bigcirc$ 

#### # 制約条件の設定

for s in S:

スポーツ·スケジューリングをgurobiで解く

for i in I:

mod.addConstr(quicksum(x[i,j,s]+x[j,i,s] for j in I if  $j == 1$ ) for i in I:

mod.addConstr(quicksum(x[i,j,s] for s in S for j in I if  $j|=i$ )  $\le$  nha) mod.addConstr(quicksum(x[j,i,s] for s in S for j in I if  $j!=i$ )  $<=$  nha) for j in I:

if  $i = i$ :

mod.addConstr(quicksum(x[i,j,s]+x[j,i,s] for s in S) == 1)

# 目的関数の設定

 mod.setObjective(nha, GRB.MINIMIZE) $mod.update()$ mod.\_\_\_data = <mark>x</mark>,nha # 最適解をsolファイルに出力return mod

スポーツ・スケジューリングをgurobiで解く

## 実行結果

Home-Away数均等化

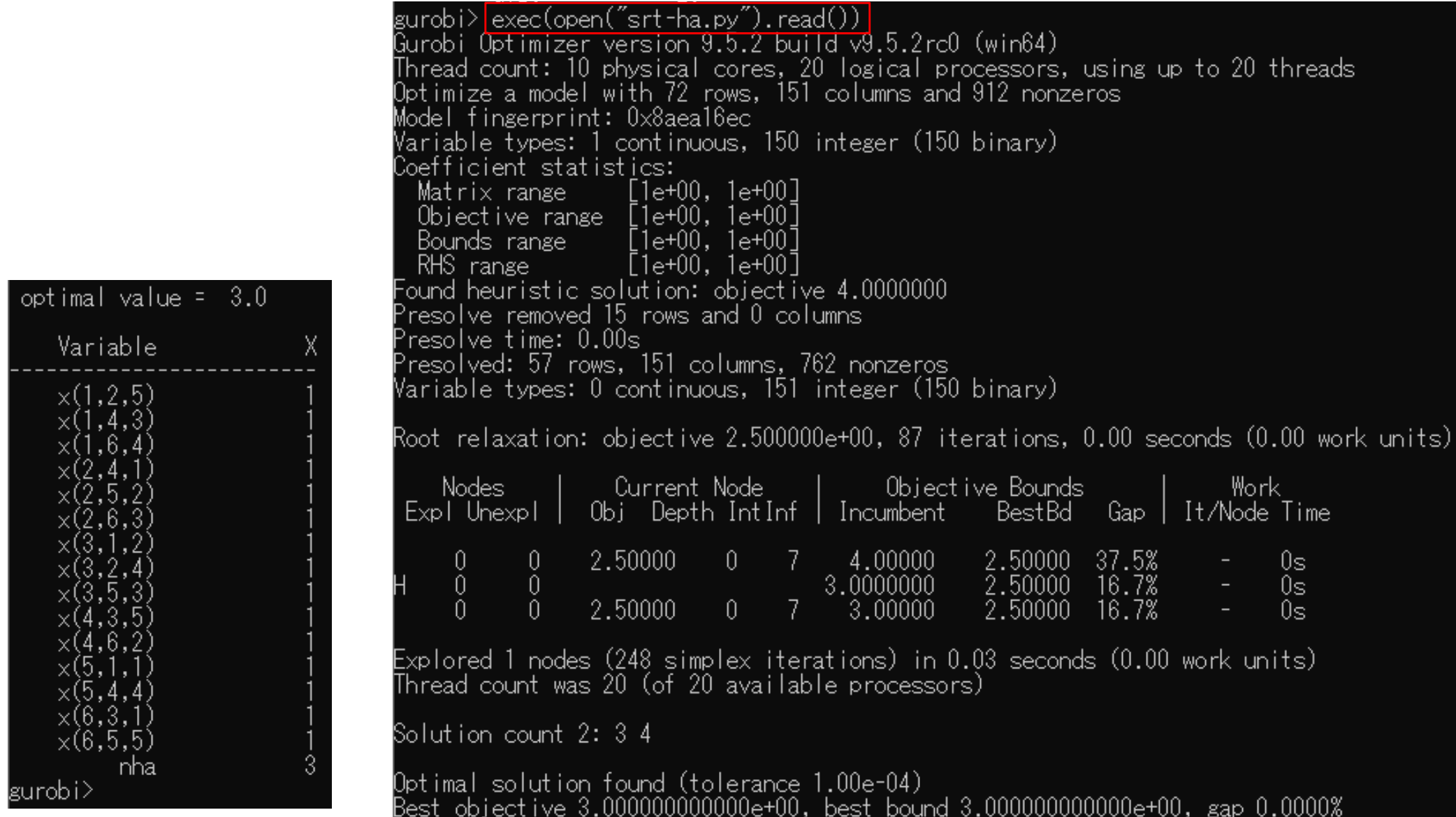

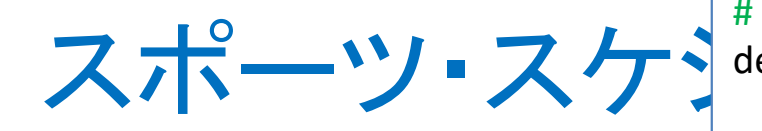

 $\triangleright$  srt-ha定式化(例1) Break数最小化

```
1つのファイル「srt-ha2.py」に
①②③の順に記述して保存
```

```
# ####### 実行 #######
# ######## 実行 #######<br>if ___name___=="___main___":
     I,S,d = make data ex1() # \overline{\tau}mod = <math>strha2(I,S,d)</math>\begin{array}{c}\n# \pm \\
# \mid p\n\end{array}mod.write("srt-ha2ex1.lp")mod.optimize()# 最
     print("¥n optimal value = ", mod.Obj

 # 最適解の表示mod.printAttr('X')mod.write("srt-ha2ex1.sol")③
```
# ######## 定式化 #######<br>def srtha2(LS d): def srtha2(I,S,d):mod = Model("single round-robin tournament:Min.Break")

 # lpファイルを出力# 目的関数の設定# 変数設定 $x,y = \{\},\{\}$ for i in I: for j in I:for s in S:if  $j = i$ :  $x[i,j,s] = \text{mod.addVar}(vtype='B", name='x(%S,S,\%s,\%s)'' % (i,j,s))$ for s in range(1,len(S)): $y[i,s] = \text{mod}.addVar(vtype="B", name="y(%s,%s)" % (i,s))$ mod.update()# 制約条件の設定for s in S:for i in I: mod.addConstr(quicksum(x[i,j,s]+x[j,i,s] for j in I if  $j!=i$ ) == 1) for i in I: for j in I:if  $i = i$ : mod.addConstr(quicksum(x[i,j,s]+x[j,i,s] for s in S) == 1) for s in range(1,len(S)):mod.addConstr(quicksum(x[i,j,s]+x[i,j,s+1] for j in I if  $j|=i$ ) <= y[i,s]+1) mod.addConstr(quicksum(x[j,i,s]+x[j,i,s+1] for j in I if  $i!=i$ ) <= y[i,s]+1)

 $\bigcirc \!\!\! \bigcirc$ 

 mod.setObjective(quicksum(y[i,s] for (i,s) in y), GRB.MINIMIZE) $\frac{1}{2}$  mod.update() )  $\qquad#\mathbb{F}$   $\qquad \qquad \text{return mod}$ mod.\_\_\_data = <mark>x,y</mark>

スポーツ・スケジューリングをgurobiで解く

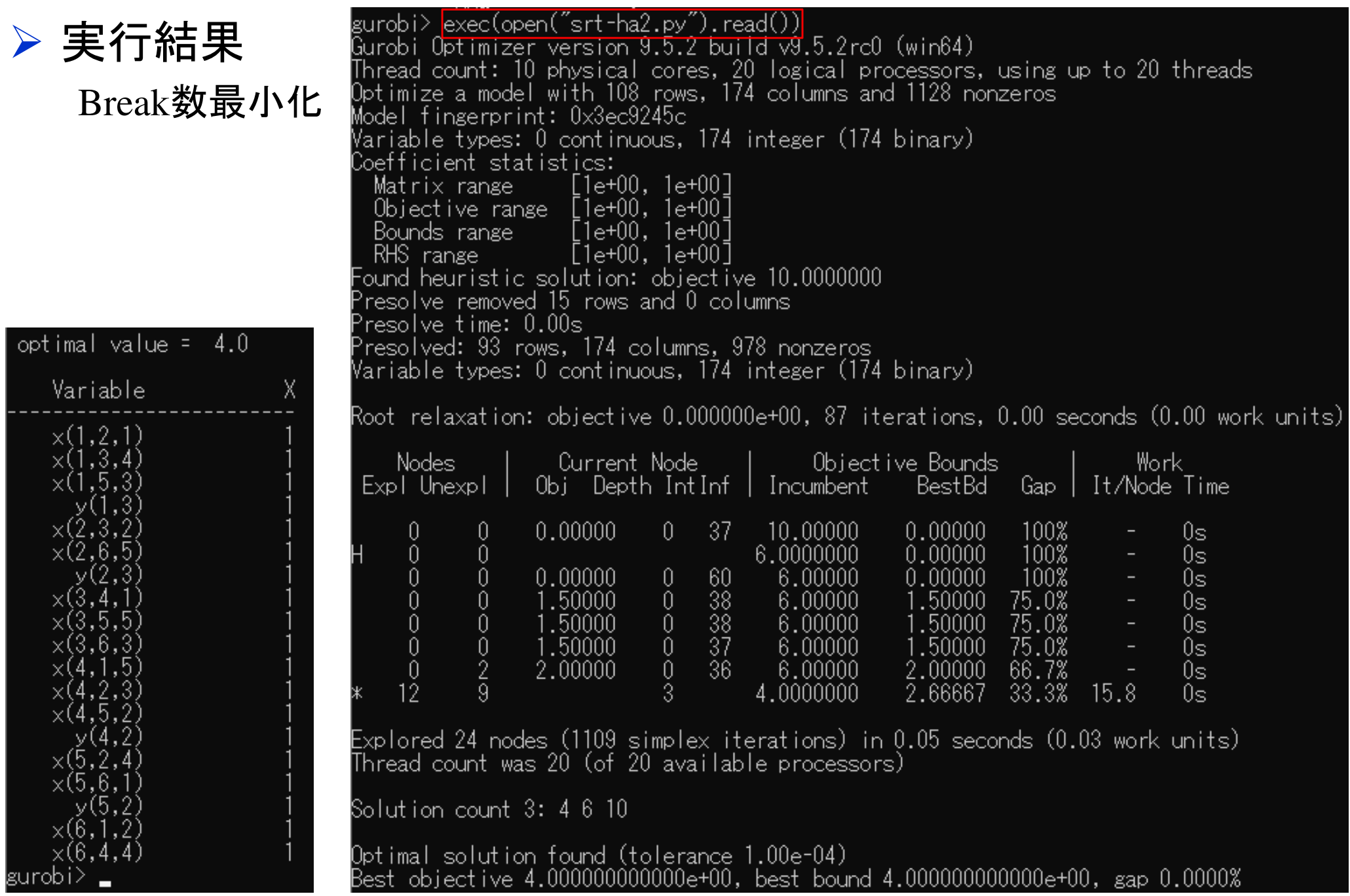